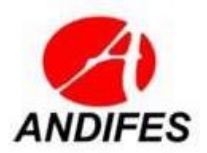

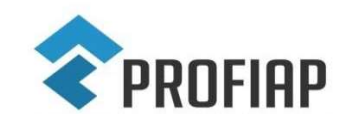

# ASSOCIAÇÃO NACIONAL DOS DIRIGENTES DAS INSTITUIÇÕES FEDERAIS DE ENSINO SUPERIOR NO BRASIL MESTRADO PROFISSIONAL EM ADMINISTRAÇÃO PÚBLICA EM REDE NACIONAL - PROFIAP

# EDITAL PROFIAP Nº 001/2019

### EXAME NACIONAL DE ACESSO AO MESTRADO PROFISSIONAL EM ADMINISTRAÇÃO PÚBLICA EM REDE NACIONAL (PROFIAP) – TURMA 2019

A Comissão Acadêmica Nacional do Mestrado Profissional em Administração Pública em Rede Nacional – PROFIAP, com o apoio da Associação Nacional de Dirigentes de Instituições Federais de Ensino Superior – ANDIFES e da Coordenação de Aperfeiçoamento de Pessoal de Nível Superior – CAPES, no exercício das suas atribuições definidas pelo artigo 7º do Regimento PROFIAP, torna pública a realização do Exame Nacional de Acesso Turma 2019 - PROFIAP.

# 1. DISPOSIÇÕES PRELIMINARES

1.1. O Exame Nacional de Acesso Turma 2019 será coordenado pela Comissão Acadêmica Nacional do PROFIAP e por ela realizado com o apoio das Instituições Associadas.

1.1.1. Compete à Comissão Acadêmica Nacional supervisionar e realizar as atividades inerentes ao Exame Nacional de Acesso.

1.1.2. Compete às Instituições Associadas informar e esclarecer aos candidatos aspectos de oferta do curso em suas sedes.

1.1.3. Compete ao Centro de Seleção da Universidade Federal de Goiás (UFG) a realização das atividades relativas às inscrições do Exame Nacional de Acesso.

1.2. Integram o presente Edital os seguintes Anexos:

a) ANEXO I – Distribuição das vagas por Instituição Associada;

b) ANEXO II – Informações das Instituições Associadas do PROFIAP;

c) ANEXO III – Cronograma do Exame Nacional de Acesso.

1.3. O PROFIAP é um programa de pós-graduação stricto sensu em Administração Pública, reconhecido pela Coordenação de Aperfeiçoamento de Pessoal de Nível Superior (CAPES) do Ministério da Educação. Destina-se a formar profissionais com nítido entendimento do papel do Estado no Brasil, do exercício da cidadania e preocupados com as questões éticas, sociais e ambientais que subsidiarão as políticas públicas que impactam a sociedade. Nesse contexto, esse profissional reunirá as condições cientificas e técnicas para promover melhorias na gestão pública.

1.4. É um curso com oferta nacional simultânea conduzindo ao título de Mestre em Administração Pública.

1.5. As instituições de Ensino Superior que integram a Rede Nacional do PROFIAP são denominadas Instituições Associadas e são responsáveis pela execução do curso.

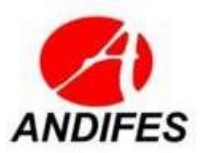

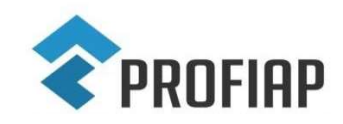

## MESTRADO PROFISSIONAL EM ADMINISTRAÇÃO PÚBLICA EM REDE NACIONAL - PROFIAP

1.6. As aulas poderão ser ministradas de segunda a sábado, conforme previsto no Anexo II, de acordo com a determinação do Colegiado Local de cada Instituição Associada que determinará a frequência e a duração dos encontros presenciais, não podendo a carga horária presencial ser inferior a 50% da carga horária total de cada disciplina.

# 2. DAS VAGAS E REQUISITOS PARA INSCRIÇÃO

2.1. A inscrição no Exame Nacional de Acesso implica automaticamente o pleno conhecimento e a aceitação das condições estabelecidas neste Edital e demais instrumentos reguladores, dos quais o candidato ou seu procurador legal não poderão alegar desconhecimento.

2.2. Serão oferecidas 354 (trezentas e cinquenta e quatro) vagas distribuídas em duas categorias: "Servidores das IFES" e "Demanda Social", conforme Anexo I deste Edital.

2.2.1.Pela categoria "Servidores das IFES" poderão inscrever-se apenas os servidores do quadro permanente de cada Instituição Associada, relacionadas no Anexo I.

2.2.2. Pela categoria "Demanda Social" poderão inscrever-se os demais candidatos não pertencentes aos quadros permanentes das Instituições Associadas relacionadas no Anexo I.

2.3. Cada candidato poderá inscrever-se para concorrer a uma única vaga entre todas ofertadas neste Edital.

2.4. As inscrições serão realizadas pela internet , mesmo que esta já tenha sido paga. Será considerada apenas a última inscrição realizada para cada candidato. Valores pagos para inscrições anteriores não serão devolvidos nem associados a outras inscrições.

2.5. Requisitos básicos para a inscrição:

a) ter graduação em qualquer curso reconhecido pelo MEC até a data da matrícula.

b) ter realizado o Teste ANPAD, em pelo menos uma das edições constantes no item 5.2 deste Edital ou estar inscrito na edição de março de 2019;

c) conhecer e estar de acordo com o regulamento nacional do PROFIAP (disponível em http://www.profiap.org.br) e de suas Instituições Associadas (acessos especificados no Anexo II);

2.6. As vagas poderão ser alocadas em mais de um campus das Instituições Associadas à Rede PROFIAP.

2.7. Os candidatos à categoria "Servidores das IFES", deverão manter vínculo de servidor do quadro permanente com a Instituição Associada desde o momento da inscrição até a conclusão da matrícula.

2.7.1. A qualquer tempo do Exame Nacional de Acesso, verificada a inexistência do vínculo requerido, o candidato será eliminado.

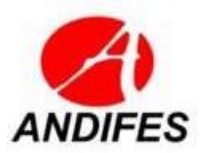

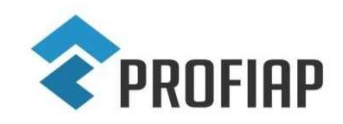

### MESTRADO PROFISSIONAL EM ADMINISTRAÇÃO PÚBLICA EM REDE NACIONAL - PROFIAP

# 3. DOS PROCEDIMENTOS PARA A INSCRIÇÃO

3.1. O candidato deverá ler atentamente as informações e preencher todos os dados solicitados no Sistema Eletrônico de Inscrição.

3.2. As informações prestadas no Sistema Eletrônico de Inscrição assim como as consequências de eventuais erros decorrentes do mau preenchimento do formulário são de inteira responsabilidade do candidato.

3.2.1. É direito da Comissão Acadêmica Nacional excluir do Exame Nacional de Acesso em qualquer fase, mesmo que já aprovado, independentemente de qualquer aviso ou diligência, o candidato que fornecer dados comprovadamente inverídicos ou incompletos no ato da inscrição ou etapas do processo seletivo ou ainda na matrícula.

3.3. As inscrições para o Exame Nacional de Acesso de que trata este Edital serão encerradas às 23h59min, horário de Brasília, do último dia de inscrição, conforme consta no Cronograma do Exame Nacional de Acesso (Anexo III).

3.4. O valor da inscrição será de R\$ 200,00 (duzentos reais).

3.5. O candidato, antes de realizar a inscrição, deverá preencher o formulário de cadastro de dados pessoais, disponível no Sistema Eletrônico de Inscrição.

3.6. O candidato já cadastrado na base de dados deverá conferir seus dados pessoais e, caso necessite recuperar sua senha pessoal, clicar no link –"Esqueci a Senha".

3.7. .A opção de alteração dos dados pessoais do cadastro ficará disponível para o candidato até a data estabelecida no Cronograma do Exame Nacional de Acesso (Anexo III), com exceção do nome e número do Cadastro de Pessoa Física (CPF).

3.7.1. Em caso de erro no nome informado, o candidato deverá entrar em contato pelo e-mail cs@ufg.br para se informar sobre os procedimentos para a correção.

3.8. Para efetuar a inscrição, o candidato deverá:

a) preencher todos os campos do formulário de inscrição, conferir os dados digitados e confirmá-los, de acordo com as orientações e os procedimentos contidos Sistema Eletrônico de Inscrição;

b) indicar a modalidade para concorrer às vagas oferecidas: "Servidores das IFES" ou "Demanda Social";

c) escolher a Instituição Associada para a qual deseja realizar o Exame.

d) imprimir o formulário de inscrição. O formulário é o documento que certifica ao candidato a efetivação, no Sistema Eletrônico de Inscrição, da solicitação de inscrição para concorrer às vagas da Instituição Associada, com seus respectivos dados;

e) imprimir o boleto bancário, exceto candidatos beneficiados com a isenção do pagamento da inscrição;

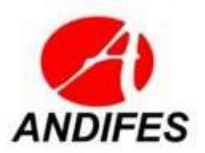

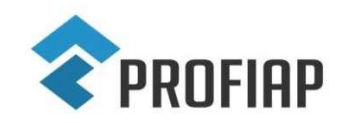

## MESTRADO PROFISSIONAL EM ADMINISTRAÇÃO PÚBLICA EM REDE NACIONAL - PROFIAP

f) efetuar o pagamento da taxa de inscrição unicamente por meio do boleto bancário impresso, em qualquer agência bancária. O boleto só poderá ser pago após 24h da emissão.

3.9. Verificado a qualquer tempo o recebimento de inscrição que não atenda a todos os requisitos fixados neste Edital, a inscrição será cancelada. Em hipótese alguma serão devolvidos os valores pagos para a inscrição.

3.10. O pagamento da taxa de inscrição deverá ser efetuado impreterivelmente dentro do limite de prazo previsto para este ato no Cronograma do Exame Nacional de Acesso (Anexo III), mesmo que o último dia para o pagamento coincida com feriado bancário.

3.11. O candidato deverá efetuar o pagamento da taxa de inscrição somente depois de certificar-se de que preencheu corretamente todos os dados do formulário.

3.12. São vedadas inscrições condicionais ou extemporâneas, bem como realizadas por via postal, por fax ou correio eletrônico.

3.13. O candidato que efetuar pagamento de inscrição em mais de uma Instituição Associada ou mais de uma categoria será inscrito somente naquela que corresponde à data de pagamento mais recente, sendo cancelada automaticamente a(s) outra(s).

3.13.1. Caso os pagamentos tenham sido efetuados no mesmo dia, será automaticamente validada a inscrição mais recente, resguardando-se ao candidato o direito de solicitar a homologação daquela de sua preferência após a divulgação do resultado preliminar das Inscrições Homologadas.

3.13.2. Para a homologação da inscrição de sua preferência, o candidato deverá protocolar recurso no prazo previsto no Cronograma do Exame Nacional de Acesso (Anexo III) e solicitar a alteração da homologação da inscrição.

3.14. O candidato deverá conferir a plena compatibilidade entre a linha digitável impressa no boleto (código de barras) e a linha lida no terminal de autoatendimento ou aplicativo (APP) para pagamento, a fim de evitar possíveis distorções de dados.

3.15. Compete ao candidato a impressão e a guarda do seu comprovante de pagamento da inscrição.

3.16. Não será aceito pagamento de inscrição efetuado por depósito em caixa eletrônico, transferência eletrônica, agendamento de pagamento, DOC, DOC eletrônico, ordem de pagamento ou depósito comum em conta corrente, condicional e/ou extemporânea ou por qualquer outra que não a especificada neste Edital.

3.17. São de inteira responsabilidade do candidato as eventuais implicações do pagamento de inscrição efetuado, sobretudo no último dia do prazo, em terminal de autoatendimento bancário, pela internet ou correspondente bancário (COBAN).

3.18. O pagamento processado após a data prevista no Cronograma do Exame Nacional

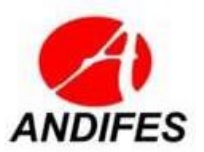

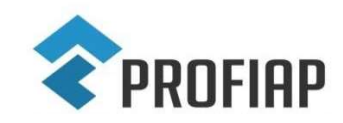

## MESTRADO PROFISSIONAL EM ADMINISTRAÇÃO PÚBLICA EM REDE NACIONAL - PROFIAP

de Acesso (Anexo III) implicará o indeferimento da inscrição.

3.19. É vedada a transferência para terceiros do valor pago a título de taxa, assim como a transferência da inscrição para outrem.

# 4. DA ISENÇÃO DA TAXA

4.1. O benefício de isenção do pagamento da taxa de inscrição poderá ser concedido, mediante solicitação expressa do candidato que preencher os requisitos estabelecidos no Decreto n. 6.593, de 02 de outubro de 2008 e na Lei 13.656, de 30 de abril de 2018.

4.1.1. Para usufruir do benefício, o candidato deverá preencher integralmente as informações solicitadas para isenção no Formulário Eletrônico de Inscrição de acordo com as instruções nele constantes, no período especificado no Cronograma do Exame Nacional de Acesso (Anexo III);

4.1.2. Será assegurada a isenção da taxa de inscrição ao candidato que:

a) estiver inscrito no Cadastro Único para Programas Sociais do Governo Federal (CadÚnico), de que trata o Decreto nº 6.135, de 26 de junho de 2007 e for membro de família de baixa renda, nos termos do Decreto nº 6.135/2007; ou

b) for doador de medula óssea em entidades reconhecidas pelo Ministério da Saúde, nos termos da Lei nº 13.656/2018.

4.1.3. Os candidatos que solicitarem a isenção conforme alínea "a" do subitem 4.1.2 deverão, ao realizar sua inscrição, indicar o número de identificação social (NIS), atribuído pelo CadÚnico.

- 4.1.3.1. O Centro de Seleção da UFG consultará o órgão gestor do CadÚnico para verificar a veracidade das informações prestadas pelo candidato, e repassará a este órgão a responsabilidade pela análise da condição do candidato e definição da concessão do benefício.
- 4.1.3.2. As informações fornecidas pelo candidato na solicitação de isenção deverão coincidir integralmente com os dados registrados no Ministério de Desenvolvimento Social – MDS, uma vez que não haverá alteração nos dados cadastrais referentes a essa solicitação.

4.1.4. Os candidatos que solicitarem a isenção conforme alínea "b" do subitem 4.1.2, deverão, ao realizar sua inscrição fazer upload (anexar) da documentação digitalizada que comprove a doação da medula, na página de solicitação de isenção de inscrição, conforme instruções contidas na própria página.

4.1.4.1. Os arquivos deverão estar legíveis, no formato PDF e ter tamanho máximo de 5,0 MB.

4.1.4.2. Será considerado, para comprovação de doação de medula óssea, o documento

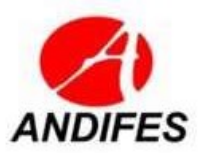

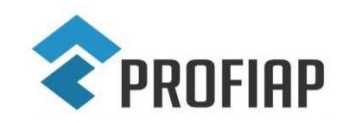

## MESTRADO PROFISSIONAL EM ADMINISTRAÇÃO PÚBLICA EM REDE NACIONAL - PROFIAP

expedido pela unidade coletora que deverá estar assinada pela autoridade competente, constando a qualificação civil (nome completo, CPF e endereço) do doador com a data de realização da coleta.

- 4.1.4.3. Não será considerado como comprovante de doação de medula óssea o cadastro do candidato no Registro Nacional de Doadores de Medula Óssea (REDOME).
- 4.1.4.4. Caso o candidato queira complementar ou substituir a documentação anexada, deverá fazer nova solicitação de isenção e anexar todos os documentos necessários novamente.
- 4.1.4.5. Não será aceita, em hipótese nenhuma, a entrega de versão impressa dos comprovantes de doações, bem como o seu encaminhamento via e-mail.
- 4.1.4.6. Não será considerada a doação de plaquetas ou de qualquer outro componente sanguíneo.
- 4.1.4.7. Será automaticamente indeferida a solicitação de isenção, cujos dados estejam incompletos e/ou incorretos.

4.1.5. Na data estabelecida no Cronograma do Exame Nacional de Acesso (Anexo III), os candidatos que solicitaram isenção poderão consultar em <www.profiap.org.br>, por meio do CPF, o resultado preliminar de seu pedido de isenção do pagamento da taxa de inscrição.

4.1.6. O candidato não contemplado com a isenção do pagamento de inscrição, caso tenha interesse em participar do Exame Nacional de Acesso, poderá acessar no endereço < www.profiap.org.br>, o link "Acompanhe sua Inscrição", imprimir a GRU e efetuar o pagamento da inscrição, até o último dia estabelecido no Cronograma do Exame Nacional de Acesso (Anexo III).

# 5. DA PROVA

5.1. O processo seletivo utilizará o resultado do Teste ANPAD (Associação Nacional dos Programas de Pós-Graduação em Administração).

5.2. Serão aceitos os resultados dos Testes ANPAD realizados entre 24 de março de 2017 e 24 de março de 2019.

5.3. Será considerada a maior pontuação global alcançada pelo candidato nas edições de Teste ANPAD realizados no período especificado no item 5.2. A pontuação será obtida junto a ANPAD, diretamente pela Comissão Acadêmica Nacional do PROFIAP.

5.4. É de exclusiva responsabilidade do candidato o conhecimento dos locais, datas e

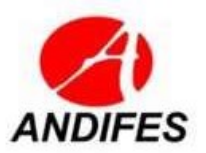

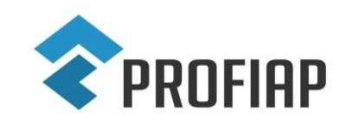

# ASSOCIAÇÃO NACIONAL DOS DIRIGENTES DAS INSTITUIÇÕES FEDERAIS DE ENSINO SUPERIOR NO BRASIL MESTRADO PROFISSIONAL EM ADMINISTRAÇÃO PÚBLICA EM REDE

NACIONAL - PROFIAP

horários das provas do Teste ANPAD.

# 6. DA APROVAÇÃO E CLASSIFICAÇÃO DOS CANDIDATOS

6.1. Serão aprovados:

a) os primeiros candidatos servidores das instituições associadas que obtiverem a maior pontuação global no Teste ANPAD, conforme distribuição de vagas no Anexo I deste Edital;

b) os primeiros candidatos da demanda social que obtiverem a maior pontuação global no Teste ANPAD, conforme distribuição de vagas no Anexo I deste Edital.

6.2. Candidatos com pontuação global inferior a 300 pontos no Teste ANPAD serão eliminados.

6.3. Em caso de empate na pontuação global do Teste ANPAD o critério de desempate será, pela ordem:

a) a maior pontuação na prova de Português,

b) a maior pontuação na prova de Raciocínio Quantitativo,

c) a maior pontuação na prova de Raciocínio Analítico,

d) a maior pontuação na prova de Raciocínio Lógico,

e) a maior pontuação na prova de Inglês,

f) maior idade.

6.4. As vagas não preenchidas de uma categoria da Instituição Associada poderão ser preenchidas por candidatos da outra categoria, respeitando-se os critérios de maior pontuação global no Teste ANPAD e limite exigido no item 6.2.

# 7. DA DIVULGAÇÃO DOS RESULTADOS E DOS RECURSOS

7.1. O resultado final do processo seletivo será publicado no sítio eletrônico do PROFIAP (www.profiap.org.br).

7.2. Caberá recurso à Coordenação Acadêmica Nacional do PROFIAP no prazo estabelecido no Cronograma do Exame Nacional de Acesso (Anexo III).

7.3. O candidato que desejar impetrar recurso deverá:

a) preencher o Formulário de Requerimento de Recurso disponível o sítio eletrônico do PROFIAP de acordo com as instruções nele constantes;

b) enviar Formulário de Requerimento de Recurso preenchido conforme instruções nele constantes.

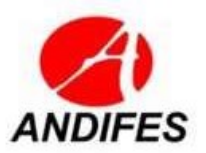

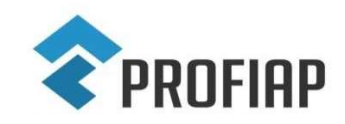

## MESTRADO PROFISSIONAL EM ADMINISTRAÇÃO PÚBLICA EM REDE NACIONAL - PROFIAP

# 8. DA MATRÍCULA

8.1. Os resultados do Exame Nacional de Acesso darão ao candidato o direito de se matricular no Curso de Mestrado Profissional em Administração Pública – PROFIAP Turma 2019.

8.2. O candidato classificado deverá matricular-se em local e datas estabelecidos em Edital de Matrícula.

8.3. No ato da matrícula, o candidato classificado deverá atender, integralmente, ao Edital de Matrícula.

8.4. O candidato que não efetuar matrícula no prazo e local estabelecidos perderá o direito à vaga conquistada no Exame Nacional de Acesso, gerando a convocação do próximo candidato classificado para a Instituição Associada.

# 9. DOS CONTATOS PARA INFORMAÇÕES

#### 9.1. Informações sobre o PROFIAP

Mestrado Profissional em Administração Pública em Rede Nacional Sítio: www.profiap.org.br email: can.profiap@gmail.com

#### 9.2. Informações sobre o PROFIAP nas Instituições Associadas Anexo II deste Edital

#### 9.3. Informações sobre o Teste ANPAD

e-mail: teste@anpad.org.br Sitio: http://www.anpad.org.br/teste Telefone: (21) 2556-2519

#### 9.4. Informações sobre o Exame Nacional de Acesso

Comissão Organizadora do Exame Nacional de Acesso e-mail: concurso.can.profiap@gmail.com

# 10. DISPOSIÇÕES FINAIS

10.1. Será excluído do Exame Nacional de Acesso o candidato que:

a) apresentar, em qualquer documento, declaração falsa ou inexata;

b) não realizar o Teste ANPAD, edições especificadas no item 5.2 deste Edital.

10.2. Os casos omissos serão resolvidos, em primeira instância pela Comissão Acadêmica Nacional do PROFIAP e os recursos pelo Comitê Gestor do PROFIAP.

10.3. É de inteira responsabilidade do candidato acompanhar a publicação de todos os

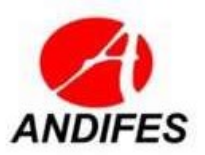

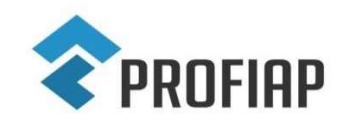

## MESTRADO PROFISSIONAL EM ADMINISTRAÇÃO PÚBLICA EM REDE NACIONAL - PROFIAP

atos, editais e comunicados referentes a este Exame Nacional de Acesso, os quais serão divulgados via internet, no sítio www.profiap.org.br.

10.4. Os itens deste Edital poderão sofrer eventuais alterações, atualizações ou acréscimos enquanto a providência ou o evento que lhe disserem respeito não forem consumados, circunstância que será mencionada em Edital ou aviso a ser publicado no sítio www.profiap.org.br.

10.5. Este Edital entra em vigor a partir da data de sua publicação, sendo válido apenas para o Exame Nacional de Acesso ao Mestrado Profissional em Administração Pública em Rede Nacional (PROFIAP) Turma 2019, revogadas as disposições em contrário.

Comissão Acadêmica Nacional do PROFIAP

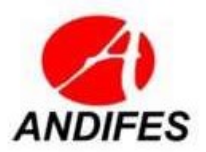

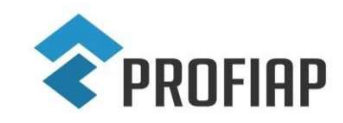

# ASSOCIAÇÃO NACIONAL DOS DIRIGENTES DAS INSTITUIÇÕES FEDERAIS DE ENSINO SUPERIOR NO BRASIL MESTRADO PROFISSIONAL EM ADMINISTRAÇÃO PÚBLICA EM REDE NACIONAL - PROFIAP

# ANEXO I – DISTRIBUIÇÃO DAS VAGAS

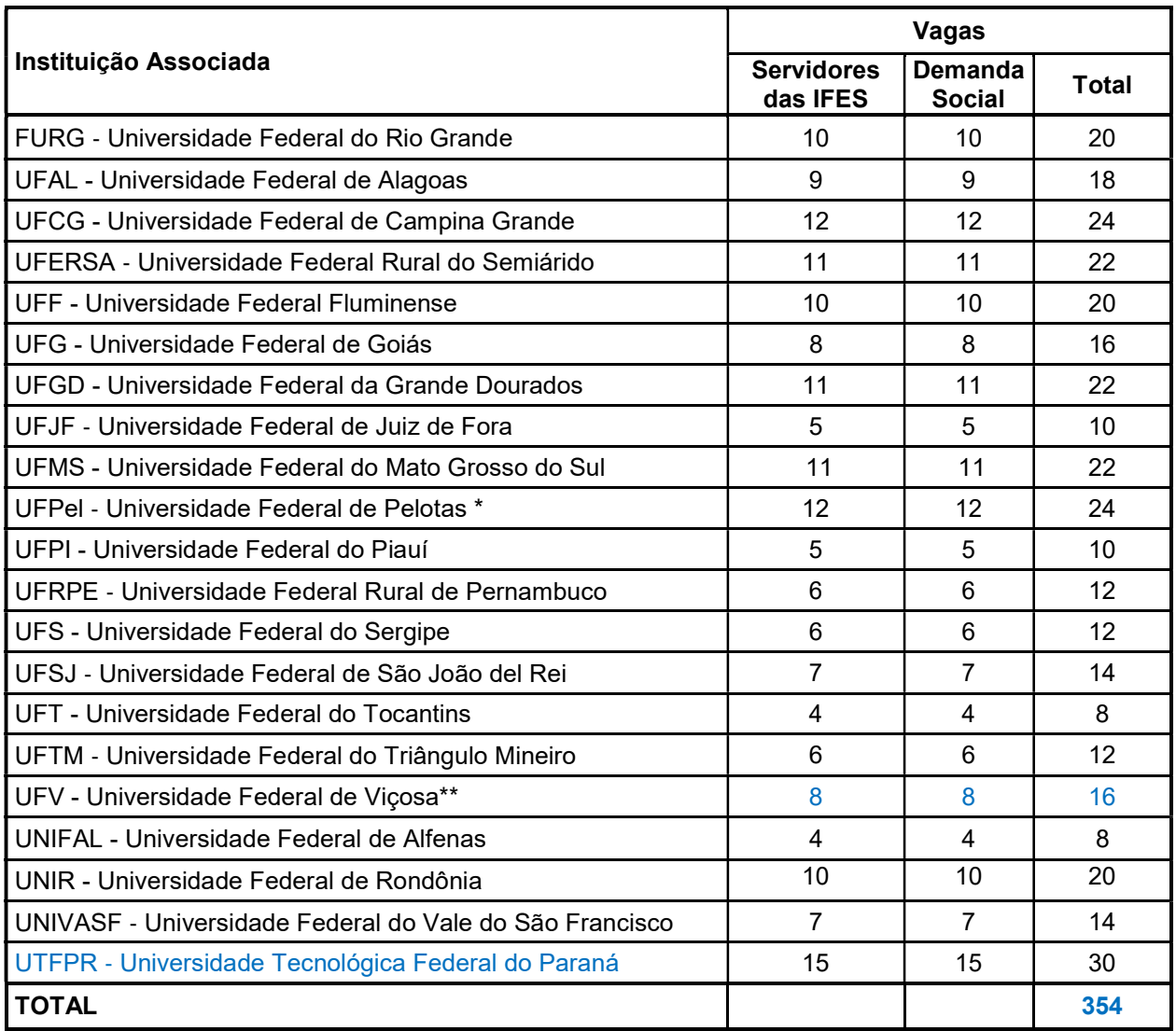

#### Quadro 1 – Distribuição de Vagas por Instituição Associada

\* As vagas para a categoria "Servidores das IFES" da Universidade Federal de Pelotas (UFPel) serão assim distribuídas: pelo menos 3 das 12 vagas desta categoria serão reservadas para servidores do quadro permanente lotados no Hospital Escola da UFPel, observando-se o subitem 2.2.1.

a) Para concorrer como servidor lotado no Hospital Escola, o candidato deve assinalar esta condição no formulário de inscrição.

b) Os servidores do Hospital Escola também concorrerão às outras 09 vagas, considerando a classificação obtida de acordo com a pontuação do Teste ANPAD (item 6 do edital).

c) Se não houver candidatos do Hospital Escola classificados, as 3 vagas serão preenchidas pelos demais candidatos inscritos na categoria "Servidores das IFES" da

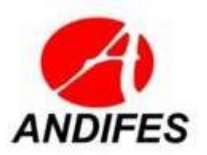

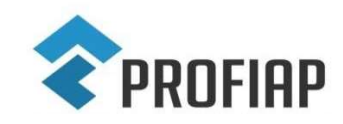

### MESTRADO PROFISSIONAL EM ADMINISTRAÇÃO PÚBLICA EM REDE NACIONAL - PROFIAP

UFPel.

"\*\* As 16 vagas da Universidade Federal de Viçosa serão distribuídas da seguinte forma: a) 5 vagas para o Campus Rio Paranaíba, com 3 vagas para "Servidores das IFES" e 2 vagas para "Demanda Social";

b) 5 vagas para o Campus Florestal, com 2 vagas para "Servidores das IFES" e 3 vagas para "Demanda Social" e

c) 6 vagas para o Campus Viçosa, com 3 vagas para "Servidores das IFES" e 3 vagas para "Demanda Social".

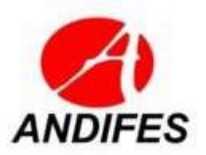

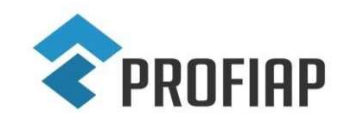

# MESTRADO PROFISSIONAL EM ADMINISTRAÇÃO PÚBLICA EM REDE NACIONAL - PROFIAP

# ANEXO II – INFORMAÇÕES DAS INSTITUIÇÕES ASSOCIADAS DO PROFIAP

Quadro 1 – Informações sobre o PROFIAP em cada Instituição Associada

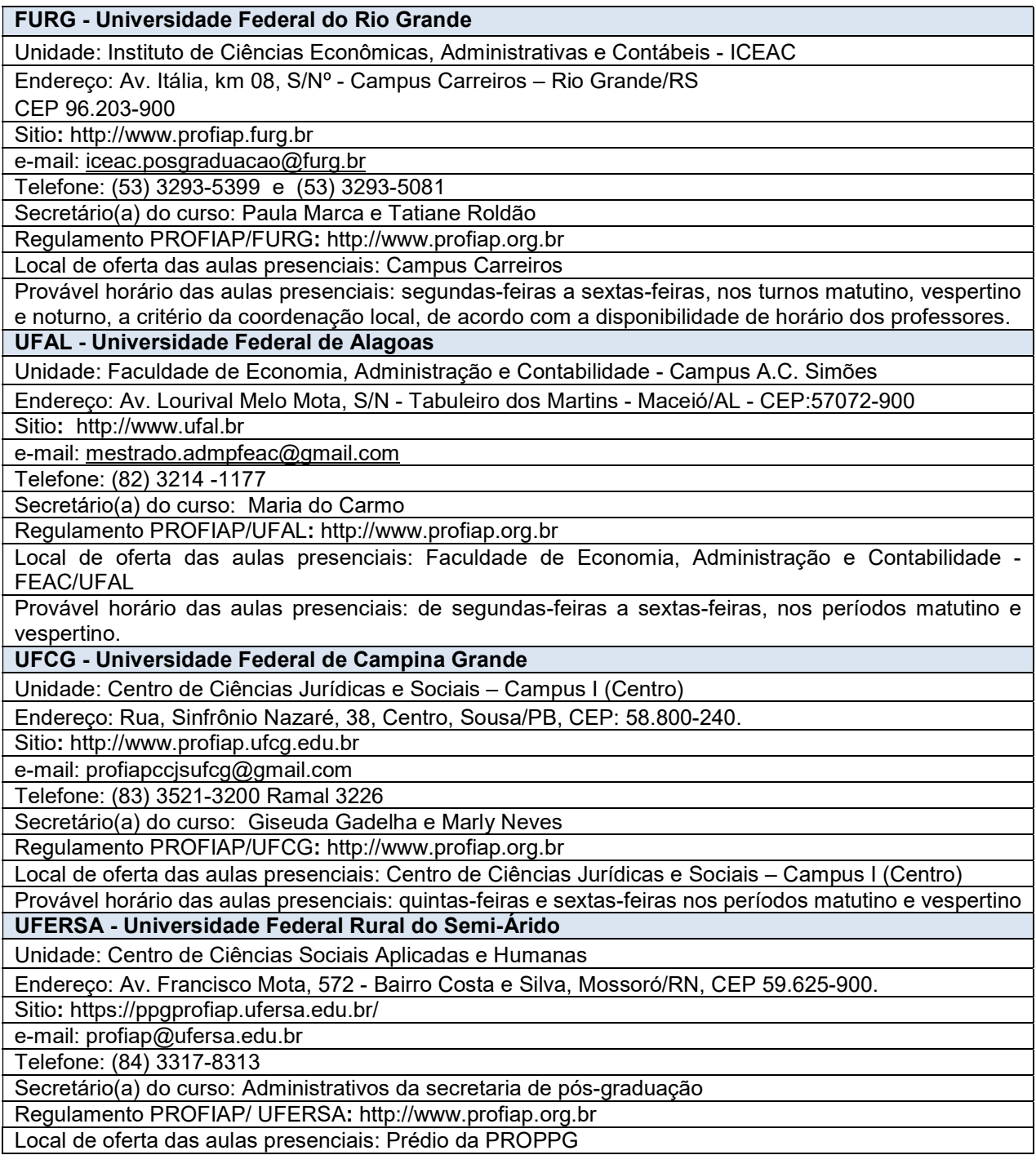

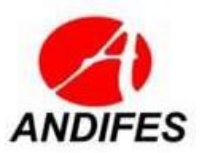

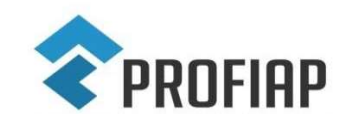

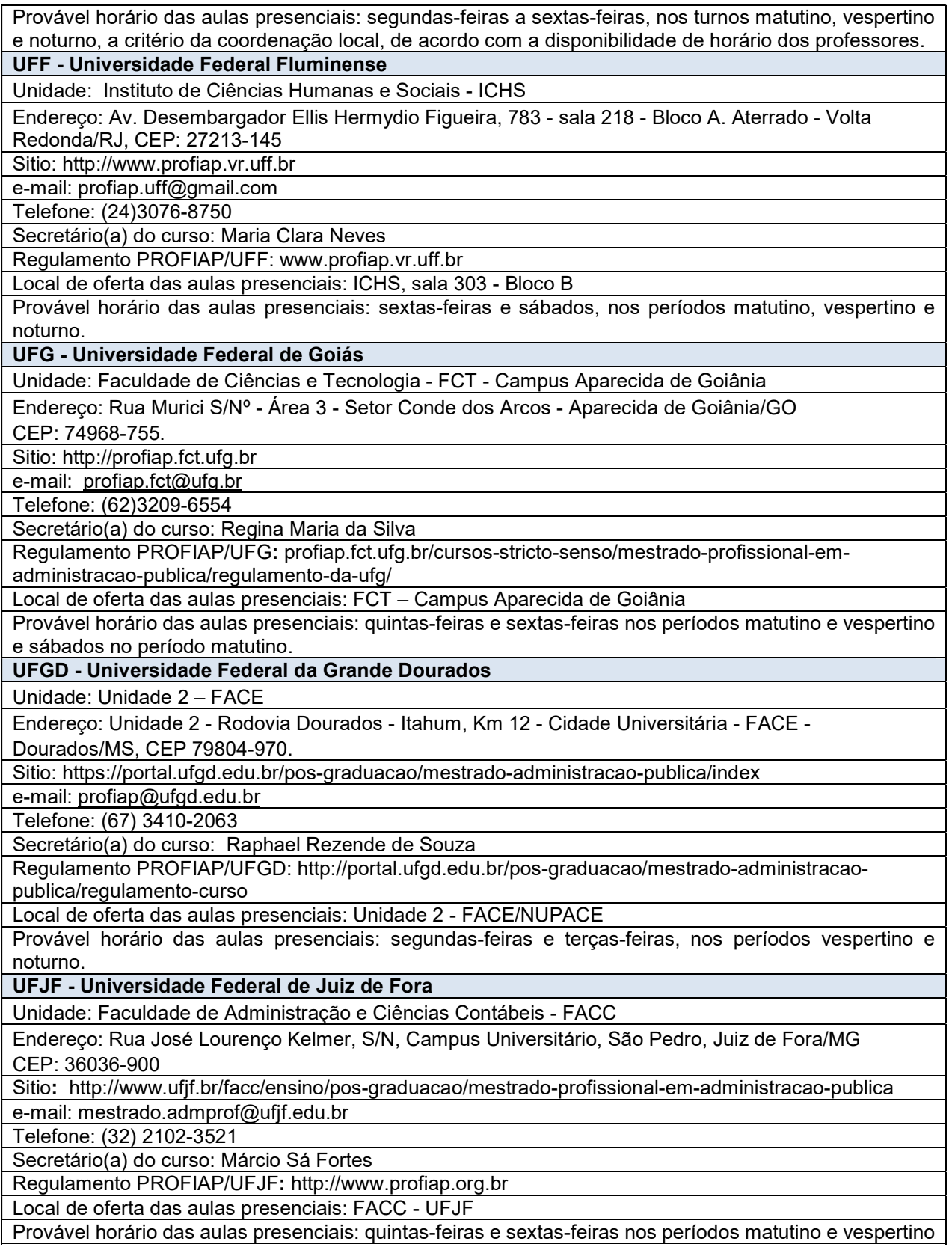

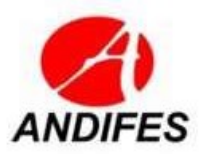

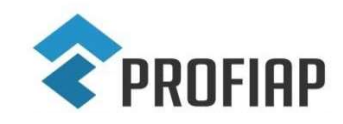

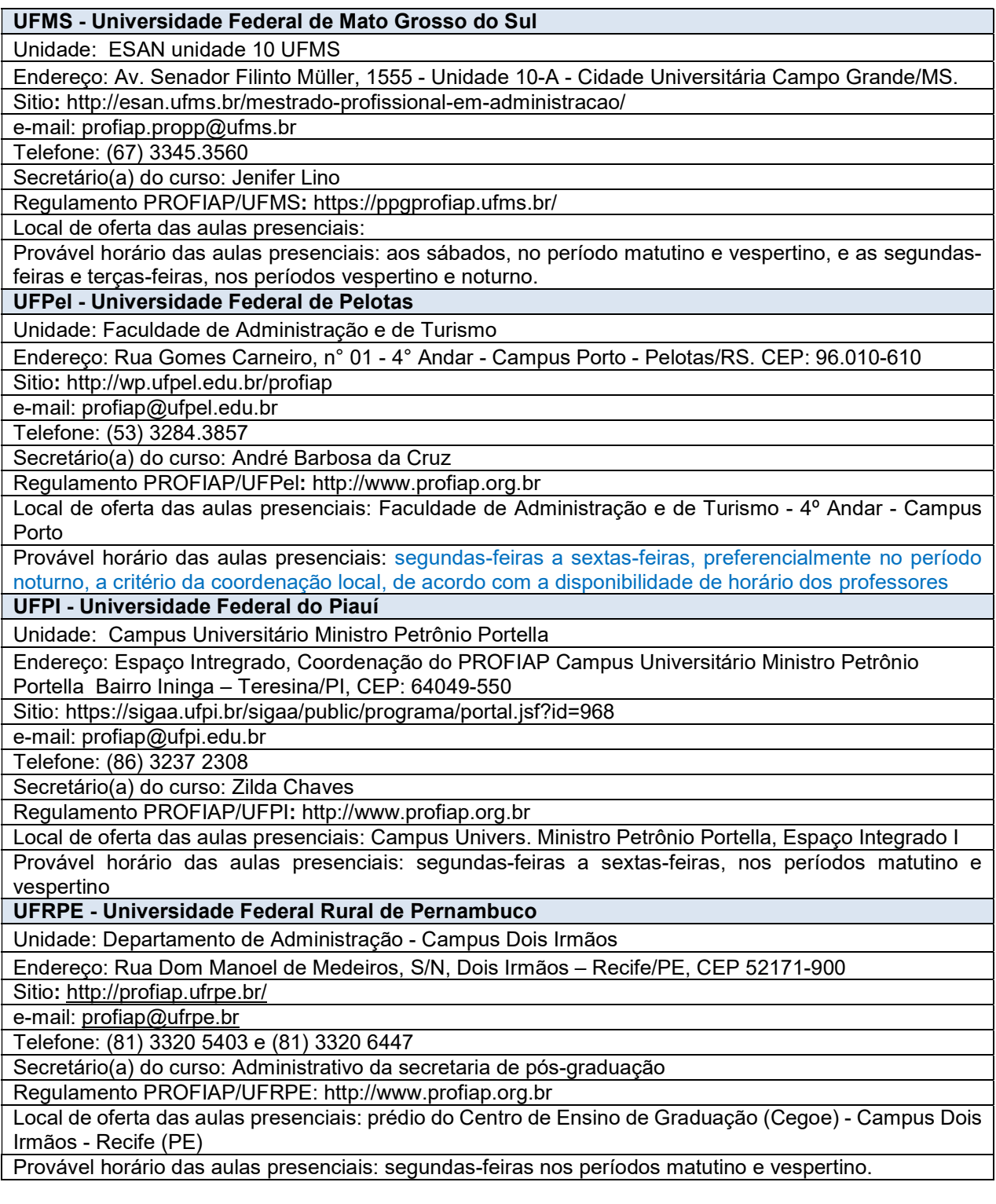

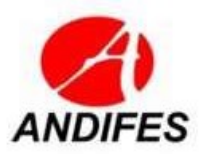

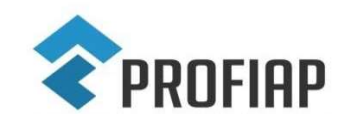

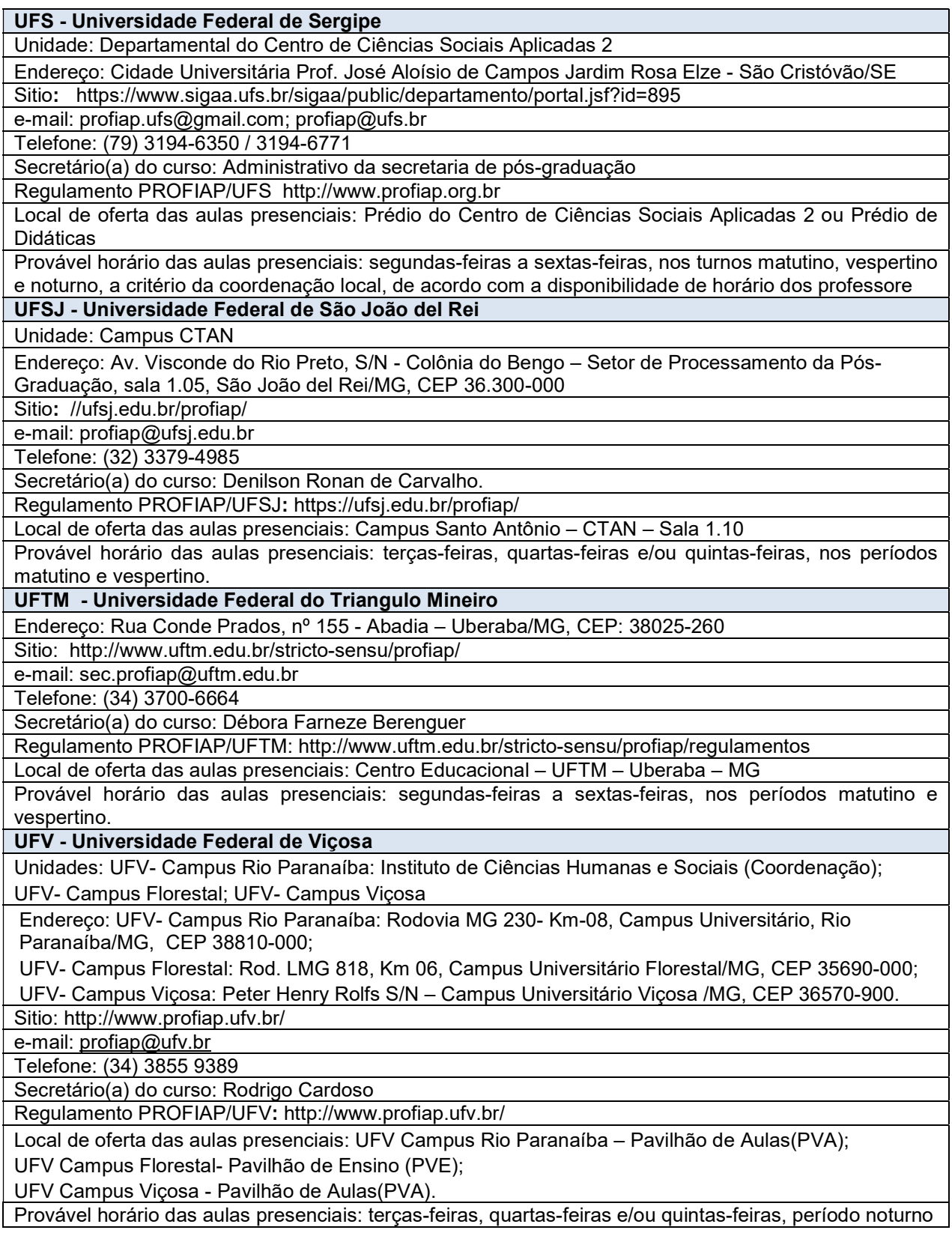

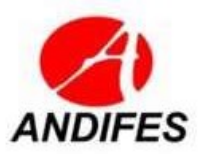

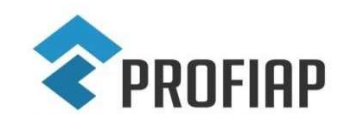

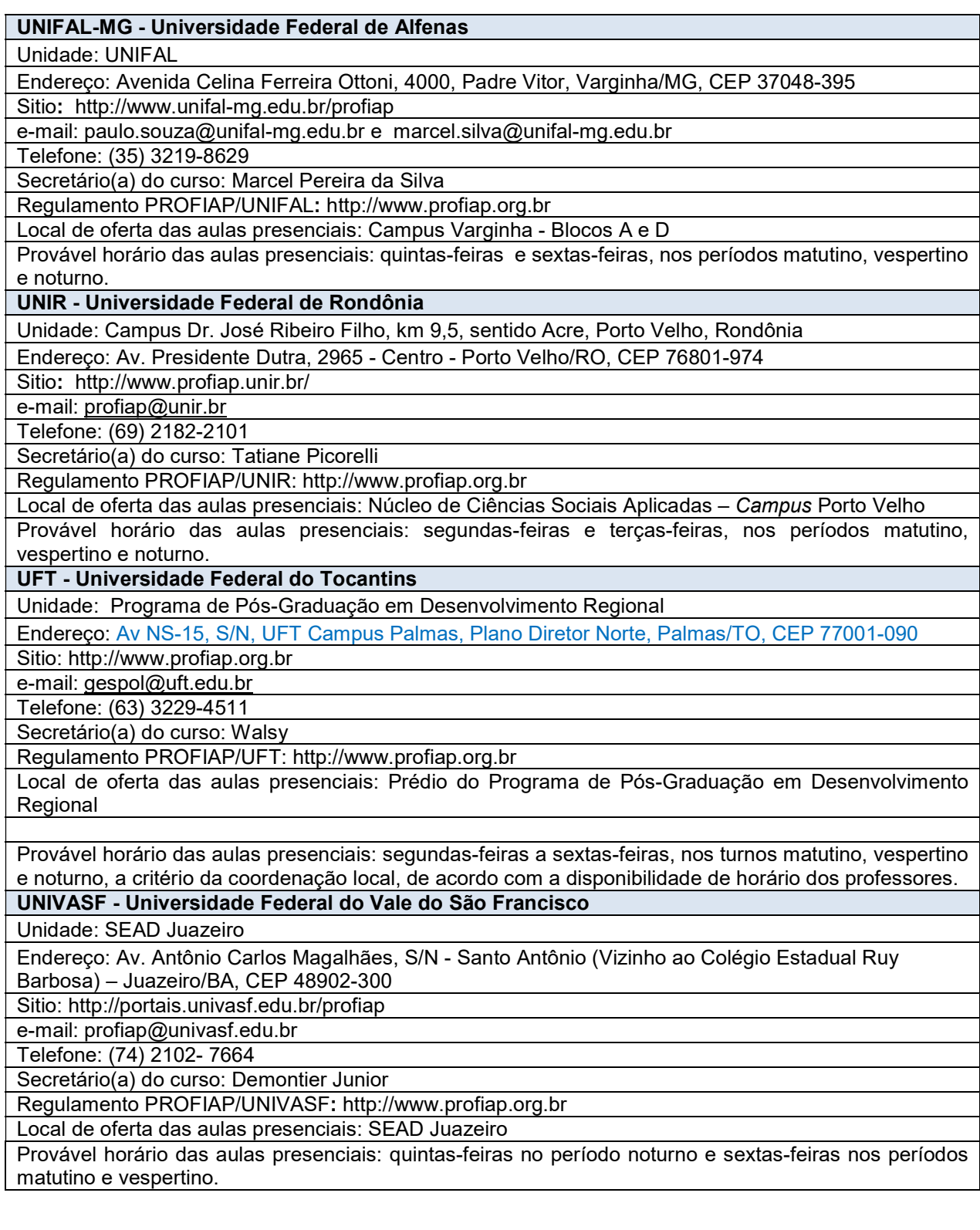

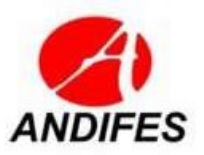

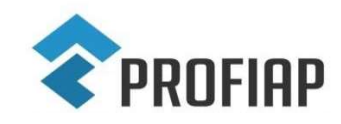

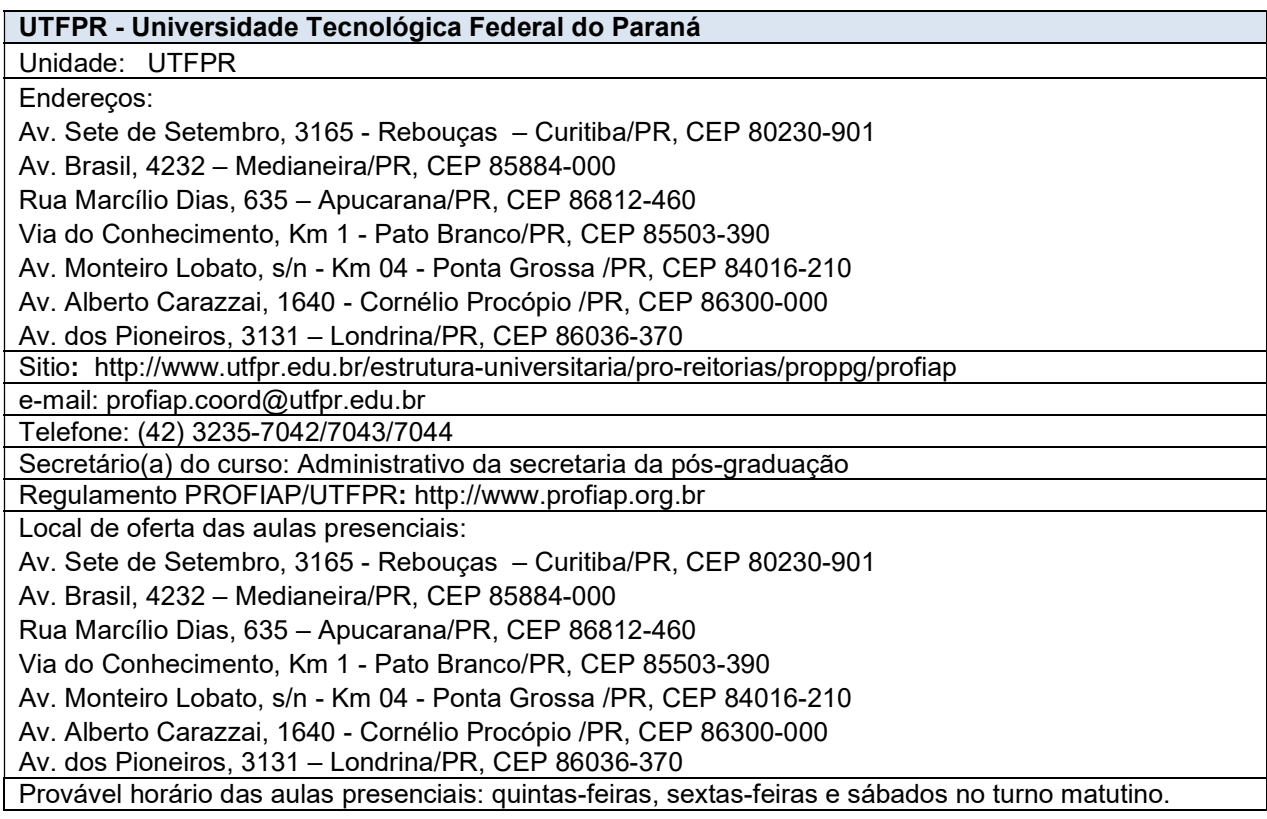

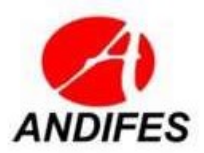

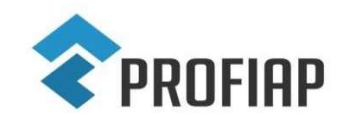

# MESTRADO PROFISSIONAL EM ADMINISTRAÇÃO PÚBLICA EM REDE NACIONAL - PROFIAP

# ANEXO III - CRONOGRAMA DO EXAME NACIONAL DE ACESSO

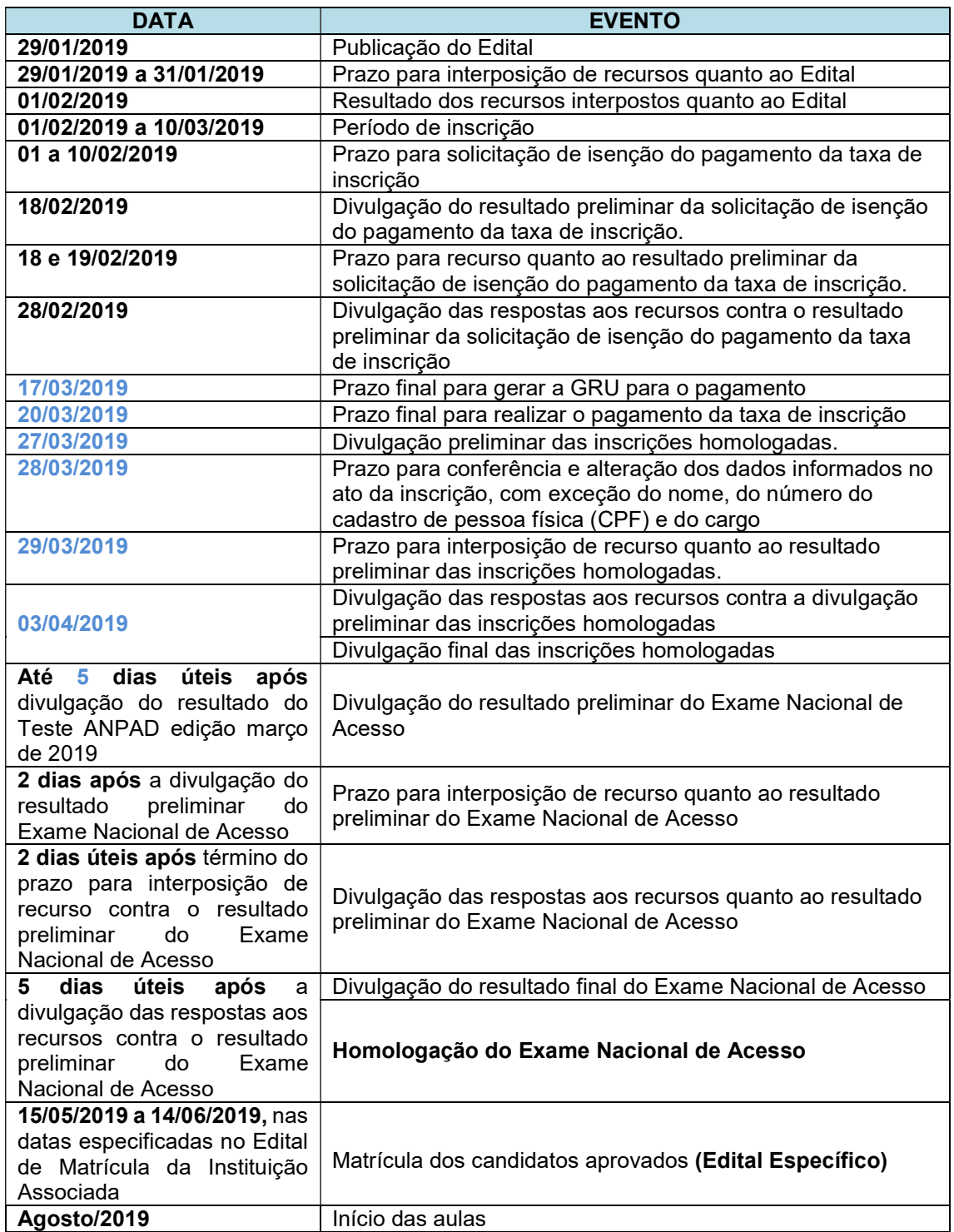

#### Quadro 1 – Cronograma